## **JE DECOUVRE L'ORDINATEUR**

**Imprimante –** *Ecran* **– Souris– Enceinte – Scanneur – Webcam Manette de jeux – Modem(box)– Lecteur de DVD – Clavier**  *(attention des points en moins sur l'orthographe non respecté)* 

Nom: Prénom : ………………….…… Classe : 6°… *Note* :

**ACTIVITE N°1 : Inscris le nom de chaque élément de l'ordinateur sur le dessin ci-dessous**.

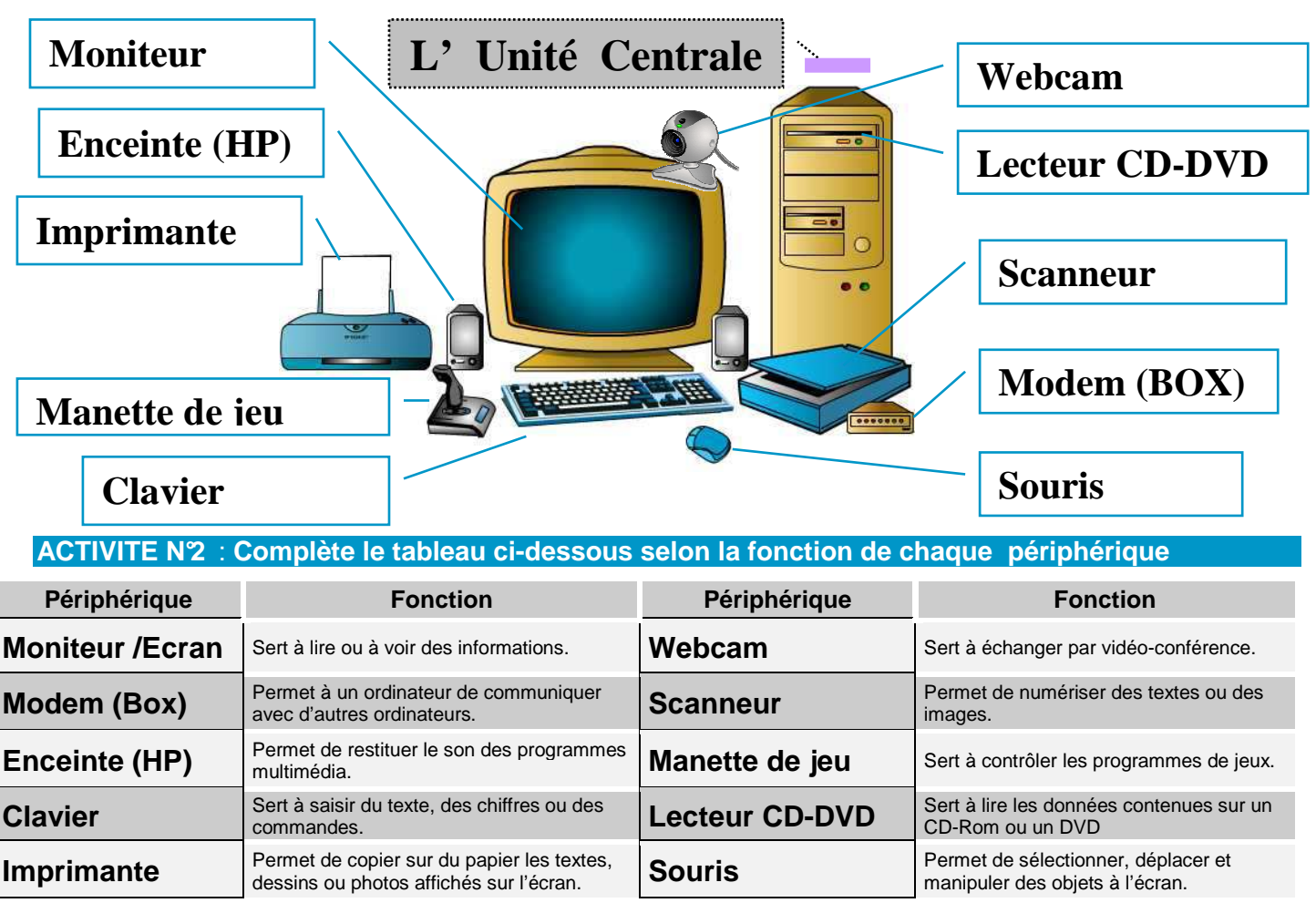

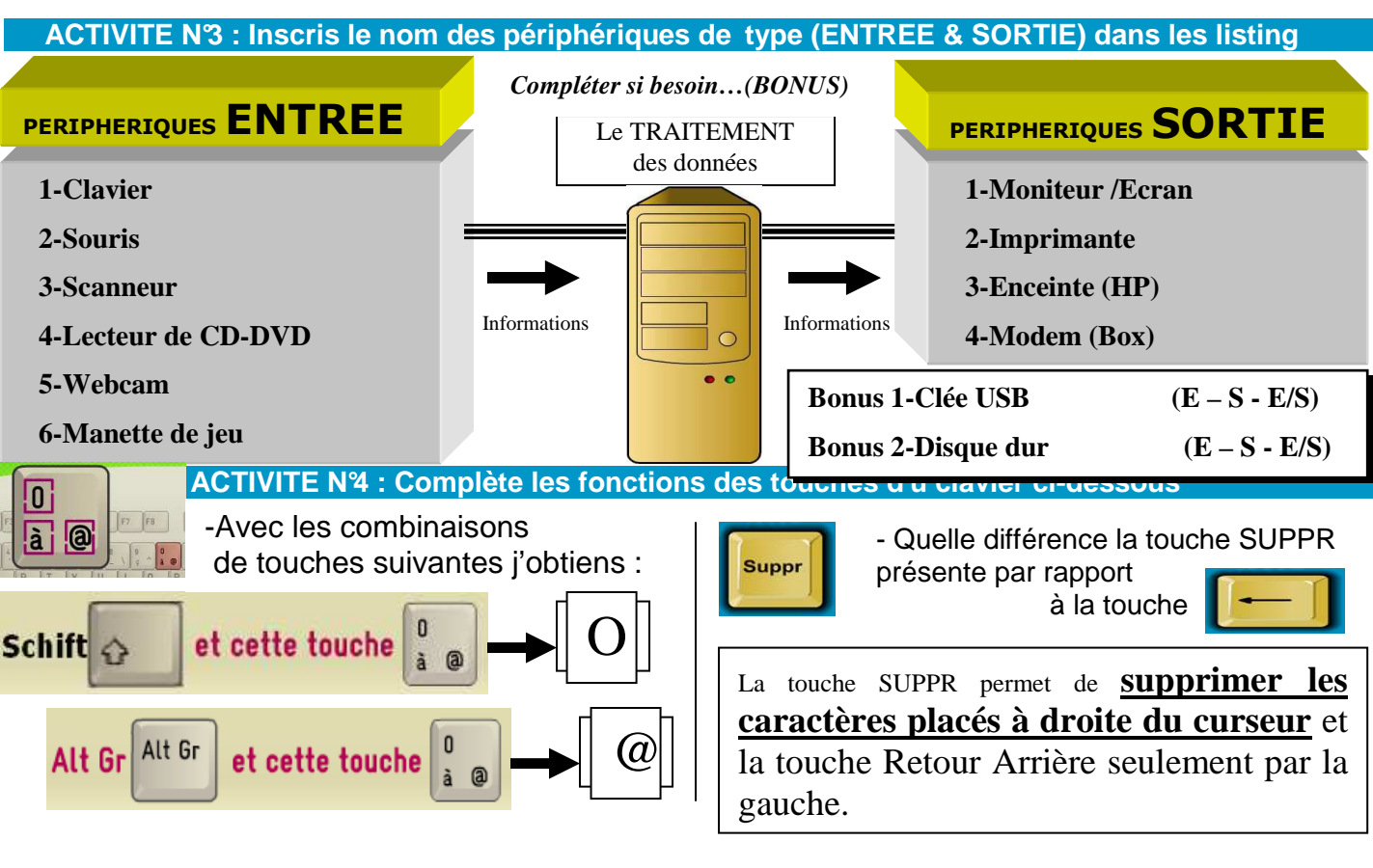

## **Document spécial DYSLEXIQUES**

## **JEDECOUVREL'ORDINATEUR**

**Imprimante –** *Ecran* **– Souris– Enceinte – Scanneur – Webcam** 

**Manette de jeux – Modem(box)– Lecteur de DVD – Clavier** 

*(attention des points en moins sur l'orthographe non respecté)* 

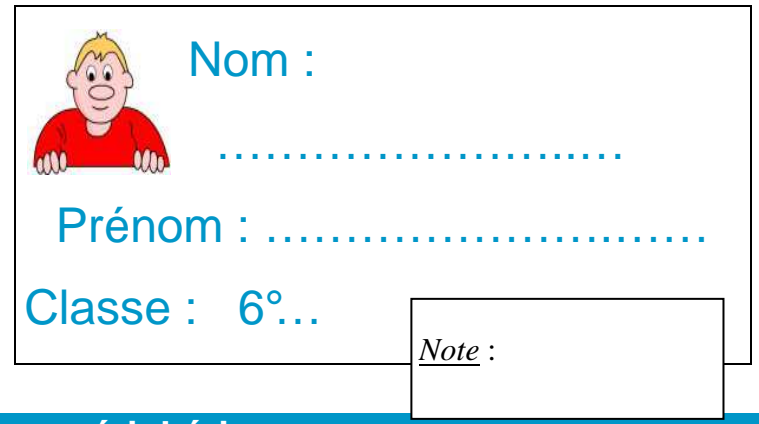

## **ACTIVITE N°2** : **Complète le tableau ci-dessous selon la fonction de chaque périphérique**

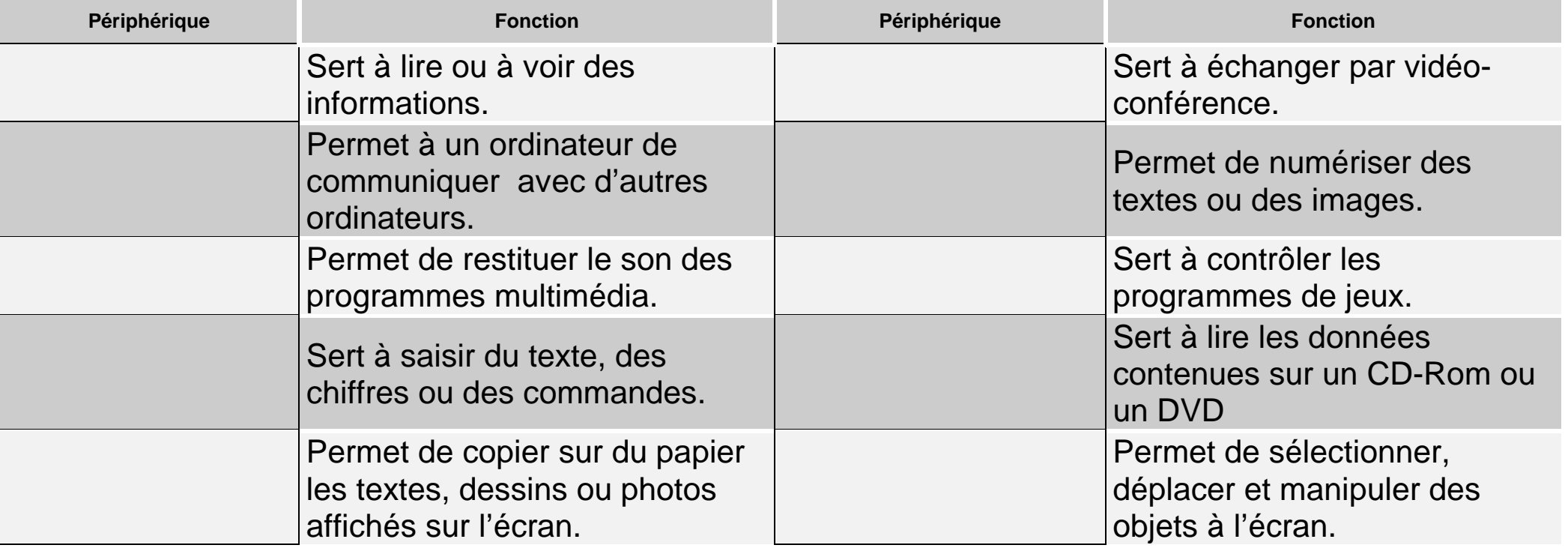